# **Smuxi - Bug # 290: Twitter hostname and port can be configured in settings**

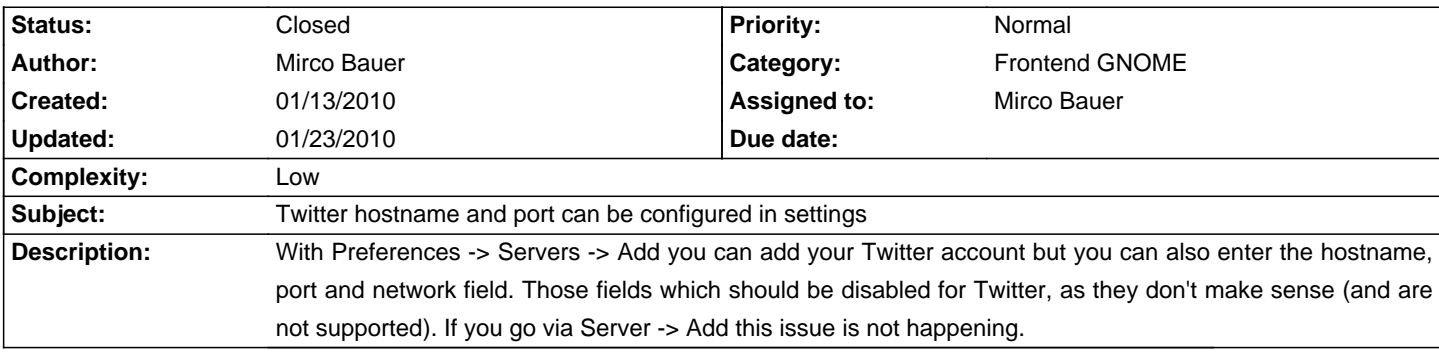

# **Associated revisions**

#### **01/23/2010 11:24 PM - Mirco Bauer**

Refactored QuickConnectDialog and ServerView

- Removed lots of duplicate code by merging ServerView (glade based) and QuickConnectDialog (stetic based) into ServerWidget.
- Replaced ServerView with ServerDialog.
- If Twitter is selected as protocol, you can no longer enter host or port. (closes: #290)

#### **History**

## **01/13/2010 01:56 AM - Mirco Bauer**

- Target version changed from 0.8 to 0.7.1

### **01/23/2010 11:51 PM - Mirco Bauer**

- Status changed from New to Closed
- % Done changed from 0 to 100

Applied in changeset commit:"646d736b4ad6245134d0a6552a00727508e64d1a".